# **Wikiprint Book**

**Title: 1. Training courses in IPSL modeling tools and environment (modipsl and libIGCM)**

**Subject: Igcmg\_doc - Doc/Training**

**Version: 102**

**Date: 06/01/24 12:08:35**

# **Table of Content**

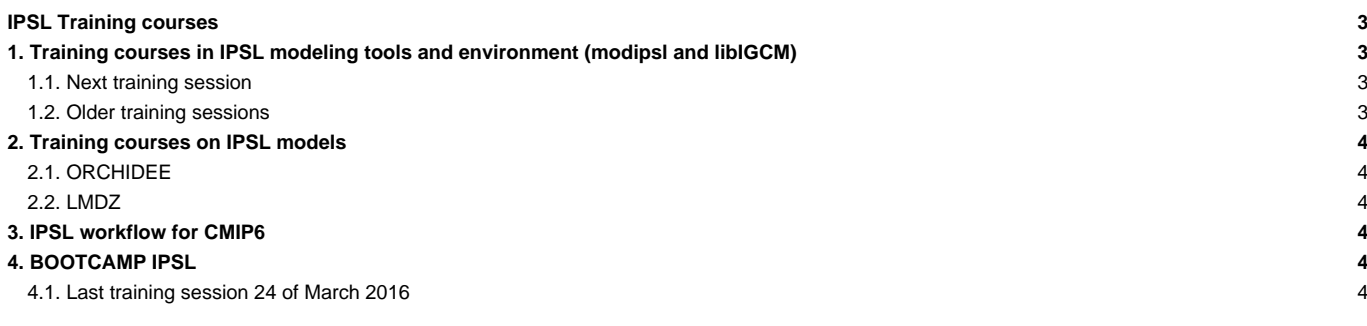

## **IPSL Training courses**

## **1. Training courses in IPSL modeling tools and environment (modipsl and libIGCM)**

The platform group at IPSL climate Center gives a two-day training course (in English) about how to use the IPSL models and the tools to configure and manage them. This training start with a general introduction to the model and environment on the first morning and move to practicals that participants could choose according to there level and interest. The courses are given at ■[IDRIS](http://www.idris.fr) computing center, in a specific classroom equipped by computers. For hands-on session we have a special allocation on their super computer.

See below the description, presentation and exercises of the latest training courses. For the next session, the material will evolve to a more hands-on session.

**Basic training course** to learn how to use modipsl and libIGCM. This course is for beginners and for people who want to refresh their memory. Download the presentation here :

- basic session : [training\\_course\\_day1\\_2018.pdf](http://forge.ipsl.jussieu.fr/igcmg_doc/attachment/wiki/Doc/Training/training_course_day1_2018.pdf)
- advanced session : [training\\_course\\_day2\\_2018.pdf](http://forge.ipsl.jussieu.fr/igcmg_doc/attachment/wiki/Doc/Training/training_course_day2_2018.pdf)[■](http://forge.ipsl.jussieu.fr/igcmg_doc/raw-attachment/wiki/Doc/Training/training_course_day2_2018.pdf)
- CliMAF part : [CliMAF\\_C-ESM-EP\\_libIGCM\\_IDRIS\\_27Novembre2018.pdf](http://forge.ipsl.jussieu.fr/igcmg_doc/attachment/wiki/Doc/Training/CliMAF_C-ESM-EP_libIGCM_IDRIS_27Novembre2018.pdf)[■](http://forge.ipsl.jussieu.fr/igcmg_doc/raw-attachment/wiki/Doc/Training/CliMAF_C-ESM-EP_libIGCM_IDRIS_27Novembre2018.pdf)

**Hands on exercises** : The exercises are done at temporary training account at ada IDRIS but most of the exercises can also be done at TGCC(curie) or LSCE(obelix). Download the hands on exercises here : [training\\_exercises\\_nov2018.pdf](http://forge.ipsl.jussieu.fr/igcmg_doc/attachment/wiki/Doc/Training/training_exercises_nov2018.pdf)

**Registration in advance to the courses are needed.** This is necessary to have entrance access at IDRIS where the courses are given.

#### **How to get to IDRIS**

See details here ■<http://www.idris.fr/eng/info/contacts/alleridris-eng.html>.

## **1.1. Next training session**

The training course in running environment of IPSL models will be given **14th - 15th of January 2020** at IDRIS in Orsay (91).

This course is for beginners and for people who want to refresh their memory. The program for these two days is: overview of modipsl/libIGCM tools, how to launch a simulation, the post-processing step, how to best follow a simulation, repair errors, verify and redo post-treatment. These days contains lecture and hands on session.

Day 1- 27th of November, 9h15-17h30 : Basic training session to learn how to use modipsl and libIGCM. The session contains lecture and hands on session.

Day 2- 28th of November, 9h15-17h30 : Continuing of basic and more advanced session: lecture and hands on session.

Additional information :

- The course will be held at IDRIS in Orsay. See here how to access: **■IDRIS ■<http://www.idris.fr/eng/info/contacts/alleridris-eng.html>**.
- The course will be held in english
- The hands on sessions will be done on the IDRIS training computers. (login/passwd will be provided during the training).
- Register before the 18th of November via following link: ■<https://framaforms.org/registration-form-for-modipsllibigcm-training-1539012868>
- Bring your ID card or passport both course days to enter the IDRIS building. To be allowed to the enter the building you must make the inscription in advance.

#### **1.2. Older training sessions**

- 27th-28th of November 2018: Basic and advanced training sessions.
- 29'th of November 2017: Special training on CMIP6 official simulations (running them, controlling them, documenting them on ES-DOC, publishing them on ESGF, handling potential mistakes).
- 28'th of November 2017: basic
- 23'th and 24'th of November 2016 : basic and advanced
- 20'th and 21'th of October 2015 : basic and advanced
- 4'th and 5'th of November 2014 : basic and advanced
- 21'th and 22'nd of May 2014 : basic and advanced courses 1 and 2
- 5'th and 14'th of November 2013 : basic and advanced courses 1 and 2
- 17'th and 18'th of April 2013 : basic course 1
- October 2012 : basic course 1

## **2. Training courses on IPSL models**

In addition to the global environment and tools training sessions, there are specific sessions for each component.

## **2.1. ORCHIDEE**

There is one training session per year just after the IPSL tools and environment one. All informations about that could be found on the specific **■[Orchidee webpage](https://forge.ipsl.jussieu.fr/orchidee/wiki/GroupActivities/Training)**.

## **2.2. LMDZ**

There is a one week session specificaly about the IPSL Atmospheric model LMDZ at the beginning of December. All informations are available on the ■[LMDZ webpage](http://lmdz.lmd.jussieu.fr/utilisateurs/formation).

# **3. IPSL workflow for CMIP6**

Overview of the IPSL workflow for CMIP6 from the model retrieval to the data publication on the IPSL ESGF node.

- Download the presentation here : training\_course\_CMIP6\_2017.pdf.
- Download the exercises here : TP\_training\_course\_CMIP6\_2017.pdf

# **4. BOOTCAMP IPSL**

Have you just started your PhD and do you easily get lost in front of a terminal? Would you like to learn core tools and become more productive in your research?

In a daily-based climate science work, there exists a wide range of tools used to simplify scientific work. They are well known by the community, but might be not at all for a beginning PhD student. At the same time, supervisors do not usually have time to introduce them to their students ...

The `IPSL Boot camp' pretends to amend this issue. The course will provide a first approach to a bunch of well known and useful tools such as: NetCDF tools (nco, cdo, ncdump...), Python, Ferret, Unix commands, Bash and Shell scripts, Vi and Emacs, Version control (Svn) ... to any one who has never known about them.

A small group of IPSL researchers and engineers will provide a first touch to anyone within the IPSL who might require it. Short tutorials, practical exercises and live coding are the main ingredients of this very first introductory sessions of core tools that can simplify your research work.

## **4.1. Last training session 24 of March 2016**

- All the HandsOn (TP and netcdf files) are available on IDRIS (Ergon) and TGCC (Curie) : \${PATH\_IGCM\_repository}/TRAINING/BOOTCAMP\_HandsOn\_20160324
- You can download all presentations [20160324\\_bootcamp\\_pdf.2.tar](http://forge.ipsl.jussieu.fr/igcmg_doc/attachment/wiki/Doc/Training/20160324_bootcamp_pdf.2.tar)[■](http://forge.ipsl.jussieu.fr/igcmg_doc/raw-attachment/wiki/Doc/Training/20160324_bootcamp_pdf.2.tar)